## HOYA Progressive Fixed Corridor Guide

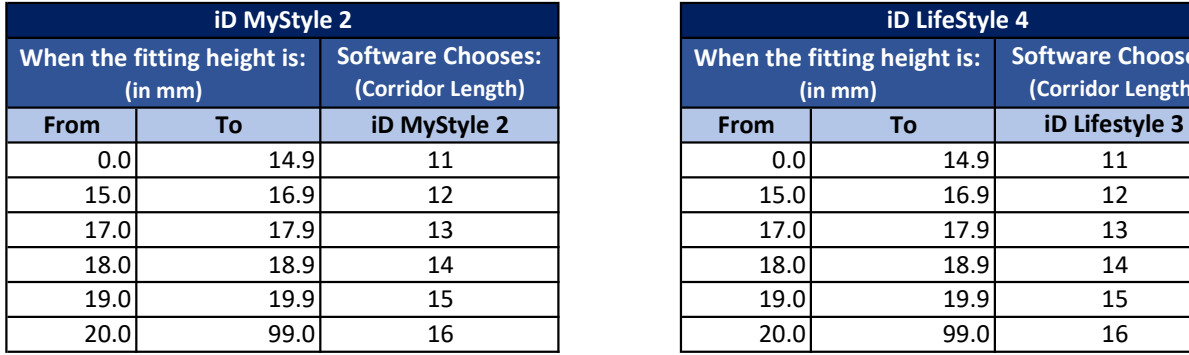

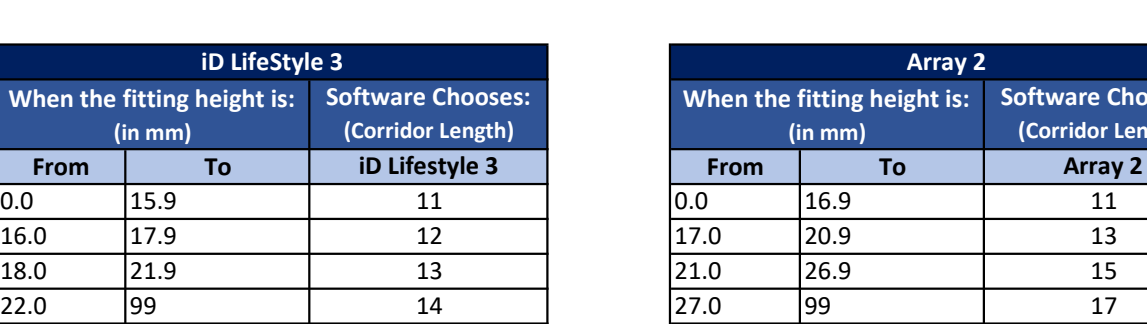

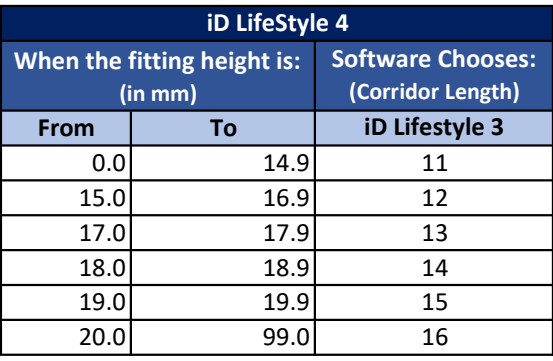

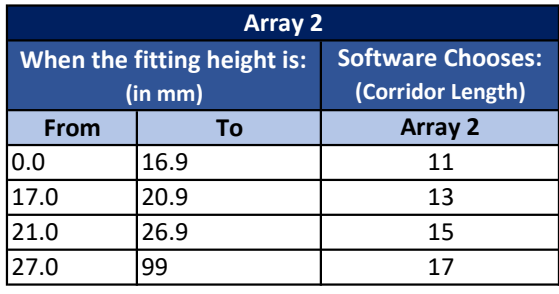